# **Free Download**

[Docker Download Mac Os](https://tiurll.com/1tqere)

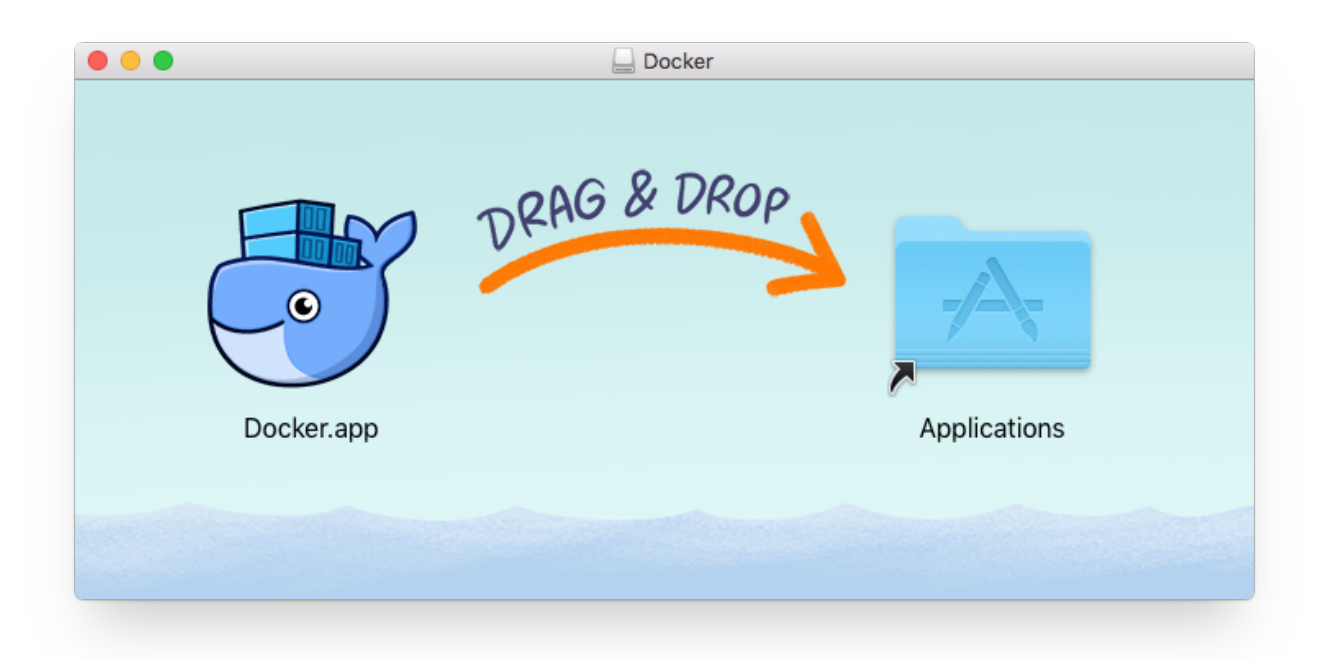

[Docker Download Mac Os](https://tiurll.com/1tqere)

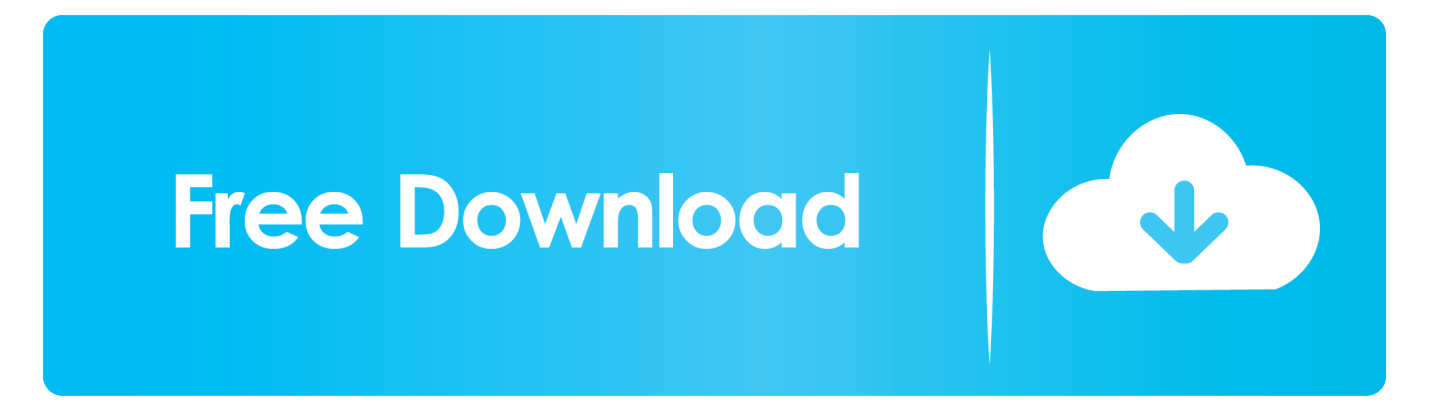

This is different from Docker on Linux, which usually stores containers and images in the /var/lib/docker directory.. Docker Desktop stores Linux containers and images in a single, large "disk image" file in the Mac filesystem.. ? Tip: Avoid Docker Toolbox and boot2docker These are older packages that have been ceded by Docker for Mac.

- 1. docker
- 2. docker for windows
- 3. docker tutorial

Kitematic's one click install gets Docker running on your Mac and lets you control your app containers from a graphical user interface (GUI).. On my Mac with MacOS 10 14 6 Mojave, running Docker version 19 03 8 that single large file can be found at.. With Docker, developers can build any app in any language using any toolchain "Dockerized" apps are completely portable and can run anywhere - colleagues' macOS and Windows laptops, QA servers running Ubuntu in the cloud, and production data center VMs running Red Hat.

### **docker**

docker, docker hub, docker for windows, docker ce, docker logo, docker install, docker download, docker tutorial, docker toolbox, docker commands, dockerfile [Gundam Musou 2 Ps2 Iso](https://missouriwestern.instructure.com/eportfolios/7288/Gundam_Musou_2_Ps2_Iso/Gundam_Musou_2_Ps2_Iso)

Arch LinuxDocker is available in Arch Linux's repositories Also see Docker in ArchWiki.. Ubuntudocker io is available from the Ubuntu repositories (as of Xenial) ? Tip: If the docker.. Docker is available for Linux, MacOS, and Windows Kitematic - The easiest way to use Docker on Mac.. MacOSDocker for Mac is best installed with Homebrew and Homebrew Cask For other ways to install on MacOS, see Install Docker for Mac in Docker's docs.. Jul 05, 2018 The download version of Docker for Mac is 18 0 Each download we provide is subject to periodical scanning, but we strongly recommend you check the package for viruses on your side before running the installation. [Free Online Slot Games No Downloads Free Bonus Rounds](http://naismardowed.rf.gd/Free_Online_Slot_Games_No_Downloads_Free_Bonus_Rounds.pdf)

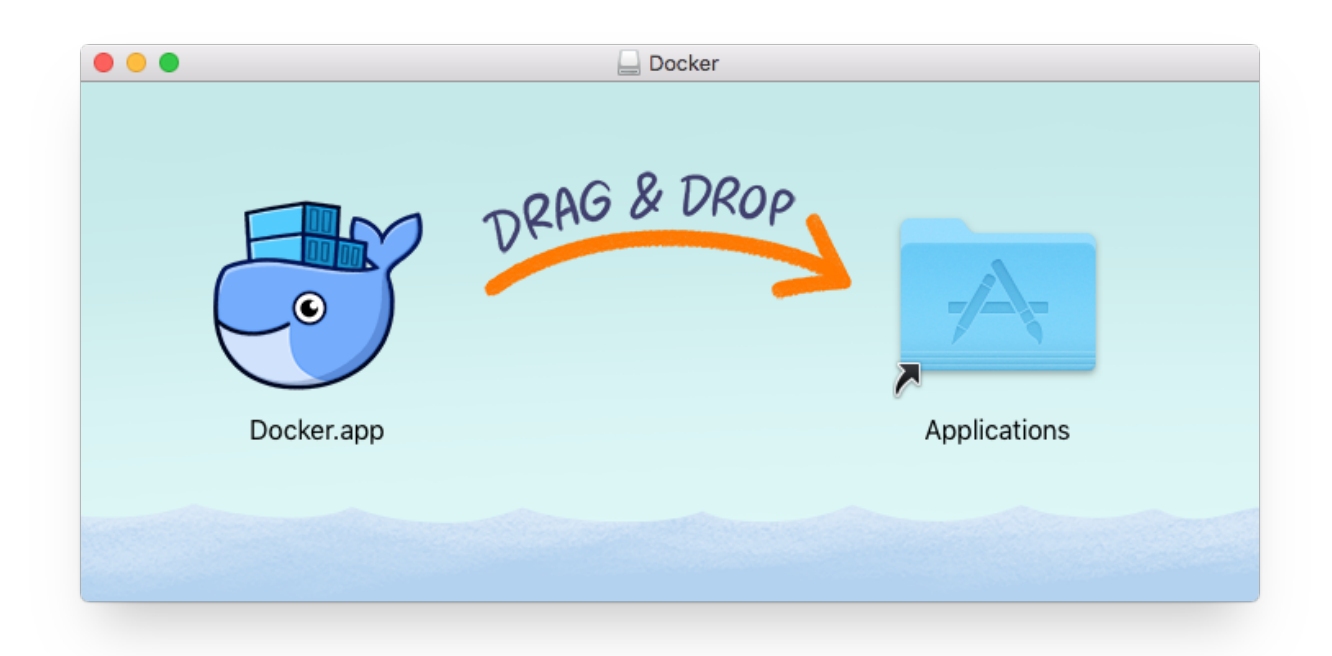

[Saver For Mac](https://wartelanrea.substack.com/p/saver-for-mac)

# **docker for windows**

#### [Izotope 8 Free Download Mac](https://gracious-fermi-726fa3.netlify.app/Izotope-8-Free-Download-Mac.pdf)

 WindowsInstall Windows Subsystem for Linux and choose Ubuntu as your guest OS Install Docker as you normally would on Ubuntu (see above).. Docker for Mac. Opening Kitematic for the first time sets up everything you need to run Docker containers.. Docker lets you quickly assemble applications from components and eliminates the friction that can come when shipping code.. Docker InstallDownload MacDocker is a platform for developers and sysadmins to develop, ship, and run applications. [Dazzle Fusion Driver For Mac](http://flexdeopoundro.rf.gd/Dazzle_Fusion_Driver_For_Mac.pdf)

## **docker tutorial**

[Diablo 2 Lod Mac Download](https://feimoorago.mystrikingly.com/blog/diablo-2-lod-mac-download)

Docker Hub Integration Easily search and pull your favorite images on Docker Hub from Kitematic GUI to create and run your app containers.. io package isn't available for you, see Get Docker CE for Ubuntu for an alternative.. Docker lets you get your code tested and deployed into production as fast as possible.. Download Kitematic Download Kitematic, unzip it and doubleclick the application to run it. 34bbb28f04 **Bs Raman Accountancy Pdf Free** 

34bbb28f04

[تحميل برنامج تشغيل فيديو للكمبيوتر مجانا دي](https://relaxed-torvalds-bbbd51.netlify.app/------.pdf)